## <u>3D Rotation</u> - Choose the 3D figure that has been rotated to make the 3D figure below.

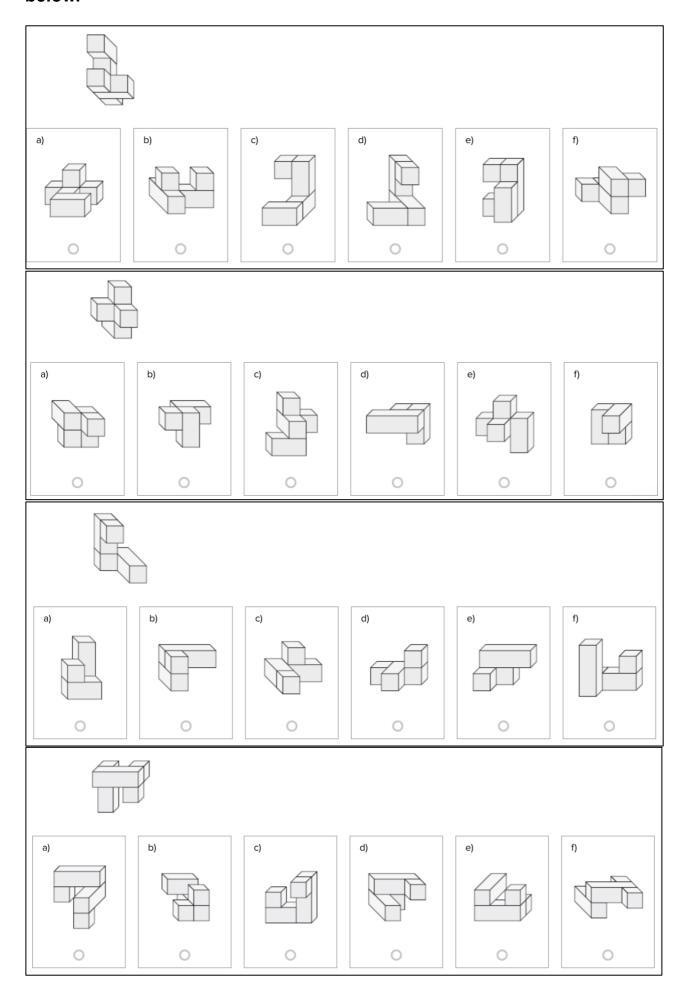

## **Answers**

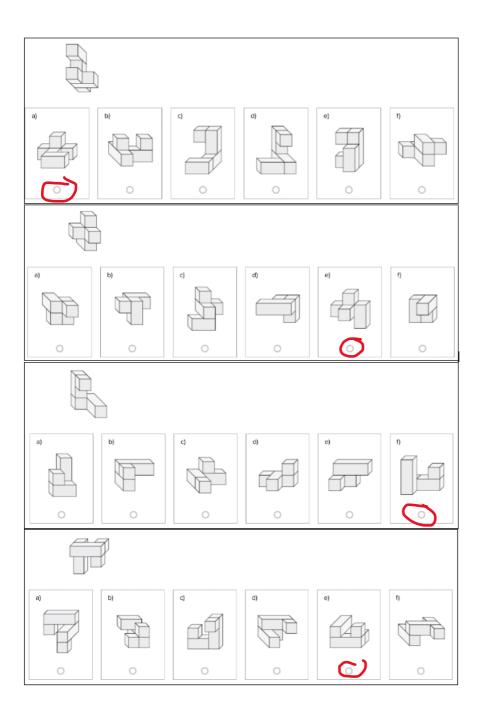